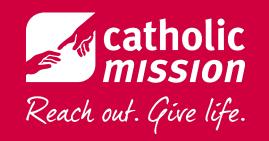

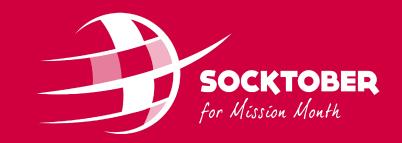

# SOCKTOBER 2021

**Registering Your School** 

A Step-By-Step Guide

# STEP 1

- Create an individual account to manage the school page
- "School name" and "Your position" help us link the individual account with the school
- This will not create your school page yet

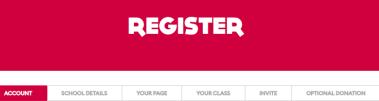

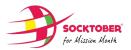

| Register Your School for Socktober 2021 |  |
|-----------------------------------------|--|

Student registration will be available soon

| Create Account | Already have an Account |
|----------------|-------------------------|
|----------------|-------------------------|

| F                          | Personal Details |
|----------------------------|------------------|
| First Name *               | Last Name *      |
| Matt                       | Poynting         |
| Email Address *            | Password *       |
| mpoynting@socktober.org.au |                  |
| Mobile                     | Date of birth *  |
| +61 ¥ 40000000             | 22 09 1991       |

| Postal A                               | ddress * |                         |
|----------------------------------------|----------|-------------------------|
| 19 MACKENZIE ST, LAVENDER BAY NSW 2060 | ~        | (enter address manually |

| You                            | r school and role |  |
|--------------------------------|-------------------|--|
| School Name *                  | Your Position     |  |
| St Francis Xavier Lavender Bay | REC               |  |

# STEP 2

- Enter school details
- Include the suburb with your school name so it can be distinguished from other schools with the same name
- Re-write your school's mission statement or inspirational message
- Upload your school logo
- Message and logo can be edited later

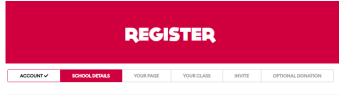

#### Register your school

| You can either register your school | l or join it if it's already registered |
|-------------------------------------|-----------------------------------------|
| Create a School                     | Join a School                           |
| School Name                         |                                         |
| St Francis Xavier, Lavender Bay     |                                         |
| Diocese                             |                                         |
| Broken Bay                          | •                                       |
| Fundraising Target                  |                                         |
| \$ 3000                             |                                         |

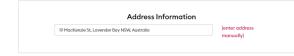

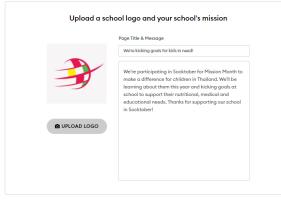

CREATE SCHOOL

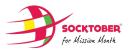

### STEP 3

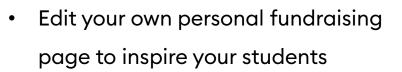

- Optional step hit Skip if you don't want to edit
- Your personal page will exist by default (required to manage school page)
- Add an avatar or photo and your personal mission statement

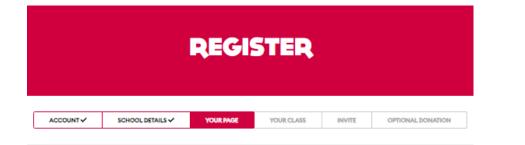

#### Inspire your students with your own Socktober page!

| ndraising target |
|------------------|
| 250              |
| \$               |

|               | ersonal image, title and story<br>undraising page. Don't worry you can change them at anytime.                                                                                                    |
|---------------|----------------------------------------------------------------------------------------------------|
|               | I'm kicking goats for kids in need!                                                                                                    |
| <b>3</b>      | Our school is participating in Socktober for Mission<br>Month this year, and I've created my own page to<br>inspire our students to do their best to support<br>children in Thailand. Thanks for supporting me and<br>our school! |
| PROFILE IMAGE |                                                                                                    |
|               |                                                                                                    |

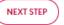

Skip

### **STEP 4**

- Create the first of your house, class or year group teams (optional)
- Each house/class/year group must be created with a separate email account
- We suggest recruiting colleagues to set these up individually (see Step 5)

|           |                  | REGI        | STER       |        |                   |
|-----------|------------------|-------------|------------|--------|-------------------|
|           |                  |             |            |        |                   |
| ACCOUNT - | SCHOOL DETAILS 🗸 | YOUR PAGE 🗸 | YOUR CLASS | INVITE | OPTIONAL DONATION |
|           |                  | •           |            |        |                   |

#### Set up your class or house

Create a class or house for your school and invite your students to join Socktober.

| Create a House  | Join a House |
|-----------------|--------------|
| ouse Name       |              |
| facKillop House |              |

| Were kicking goals for kids in need:   Were kicking goals for kids in need:   We're participating in Socktober for Mission Month to<br>make a difference for children in Thailand, We'll be<br>learning about them this year and kicking goals at<br>school to support their nutritional, medical and<br>educational needs. Thanks for supporting our school<br>in Socktober!   PROFILE IMAGE | We're participating in Socktober for Mission Month to<br>make a difference for children in Thailand. We'll be<br>learning about them this year and kicking goals at<br>school to support their nutritional, medical and<br>educational needs. Thanks for supporting our school<br>in Socktober! |               | Page Title & Message                                                                                                    |
|----------------------------------------------------------------------------------------------------|----------------------------------------------------------------------------------------------------|---------------|----------------------------------------------------------------------------------------------------|
| make a difference for children in Thailand. We'll be<br>learning about them this year and kicking goals at<br>school to support their nutritional, medical and<br>educational needs. Thanks for supporting our school<br>in Socktober!                                                                                                    | make a difference for children in Thailand. We'll be<br>learning about them this year and kicking goals at<br>school to support their nutritional, medical and<br>educational needs. Thanks for supporting our school<br>in Socktober!                                                          |               | We're kicking goals for kids in need!                                                                                                    |
|                                                                                                    |                                                                                                    | PROFILE IMAGE | make a difference for children in Thailand. We'll be<br>learning about them this year and kicking goals at<br>school to support their nutritional, medical and<br>educational needs. Thanks for supporting our school |
|                                                                                                    |                                                                                                    |               |                                                                                                    |

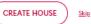

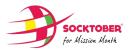

### **STEP 5**

- Invite your colleagues to join the school page as staff
- They will get a notification and a link to join and complete their own registration
- Add up to ten colleagues here (or share another link later)

|         |                  | REGI        | STER         |        |                   |
|---------|------------------|-------------|--------------|--------|-------------------|
| ACCOUNT | SCHOOL DETAILS 🗸 | YOUR PAGE 🗸 | YOUR CLASS 🗸 | INVITE | OPTIONAL DONATION |

Invite your colleagues to help your school kick your goals!

| First Name *              | Last Name (Optional) |
|---------------------------|----------------------|
| Display name (optional) 🛈 | Email Address *      |
| Join a class/house        |                      |
| Nothing selected          | •                    |

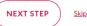

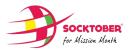

### STEP 6

- The final step is to kick off your Socktober campaign with a donation (optional)
- The donation will go to your personal Socktober page (system default setting)
- Alternatively, wait and donate to the school page after registration

|         |                  | REGI        | STER         |          |                   |
|---------|------------------|-------------|--------------|----------|-------------------|
| ACCOUNT | SCHOOL DETAILS 🗸 | YOUR PAGE 🗸 | YOUR CLASS 🗸 | INVITE 🗸 | OPTIONAL DONATION |

| \$35         | \$51      | \$102  |  |  |  |
|--------------|-----------|--------|--|--|--|
| \$300        | \$641     | \$1500 |  |  |  |
| Other Amount |           |        |  |  |  |
| NEXT         |           |        |  |  |  |
|              | No Thanks |        |  |  |  |

Inspire your students and supporters with a donation to your page!